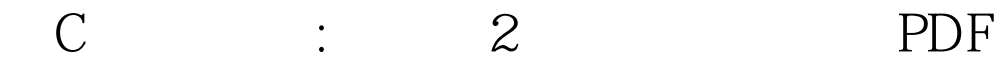

## https://www.100test.com/kao\_ti2020/645/2021\_2022\_C\_\_\_E5\_AD \_A6\_E4\_B9\_A0\_E7\_c97\_645789.htm

 $81$ 

CPropertySheet

IDD\_PROPPAGE\_ PropertySheet

AddPage

1 **4** #include " head.h". 2

head head1. 3 AddPage( 100Test

www.100test.com